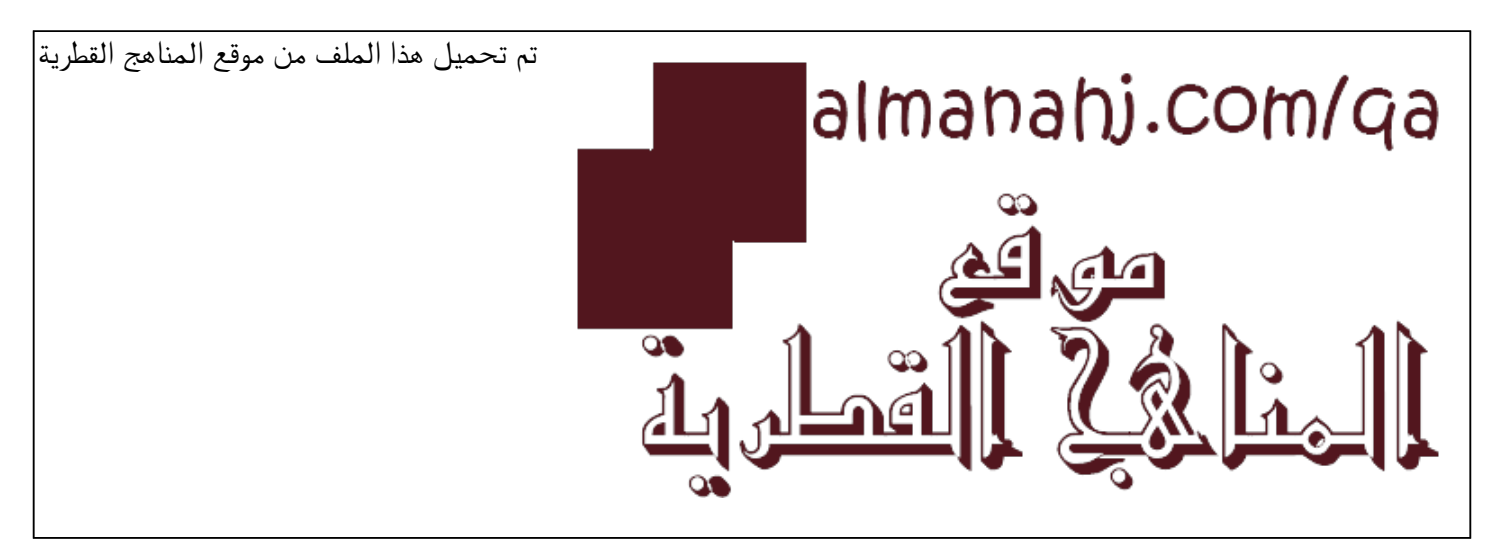

[\\*للحصول على أوراق عمل لجميع الصفوف وجميع المواد اضغط هنا](https://almanahj.com/qa) 

<https://almanahj.com/qa>

[\\* للحصول على أوراق عمل لجميع مواد المستوى الأول اضغط هنا](https://almanahj.com/qa/1) 

<https://almanahj.com/qa/1>

[\\* للحصول على جميع أوراق المستوى الأول في مادة علوم الحاسب ولجميع الفصول, اضغط هنا](https://almanahj.com/qa/1computer) 

<https://almanahj.com/qa/1computer>

[\\* للحصول على أوراق عمل لجميع مواد المستوى الأول في مادة علوم الحاسب الخاصة بـ الفصل الثاني اضغط هنا](https://almanahj.com/qa/1computer2) 

<https://almanahj.com/qa/1computer2>

[\\* لتحميل كتب جميع المواد في جميع الفصول للـ المستوى الأول اضغط هنا](https://almanahj.com/qa/grade1) 

<https://almanahj.com/qa/grade1>

 [للتحدث إلى بوت المناهج القطرية على تلغرام: اضغط هنا](https://t.me/qacourse_bot) 

 [https://t.me/qacourse\\_bot](https://t.me/qacourse_bot) 

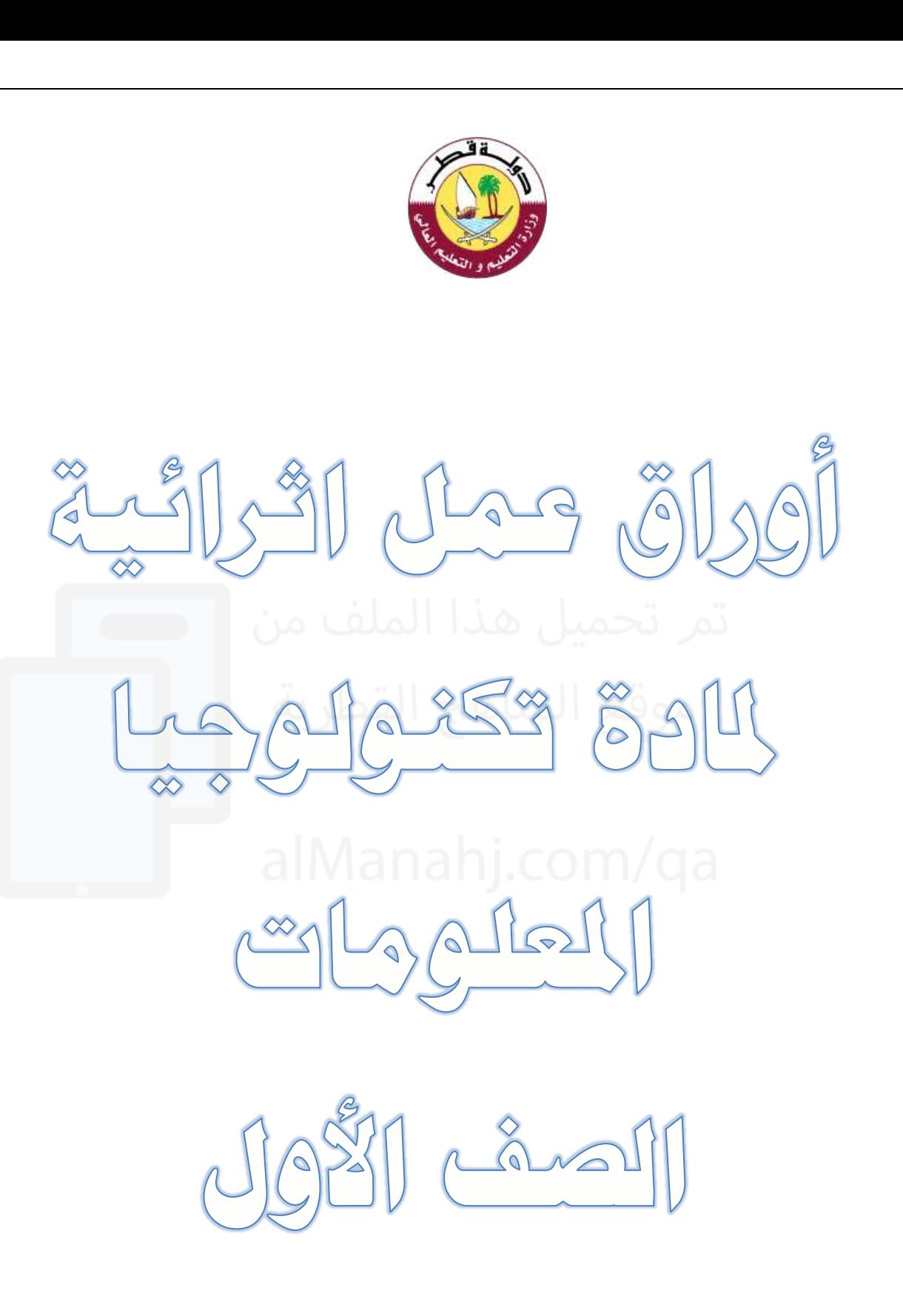

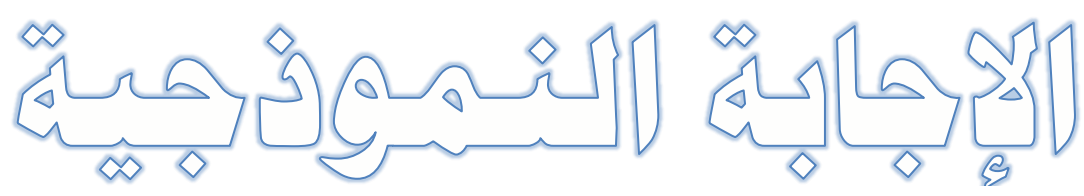

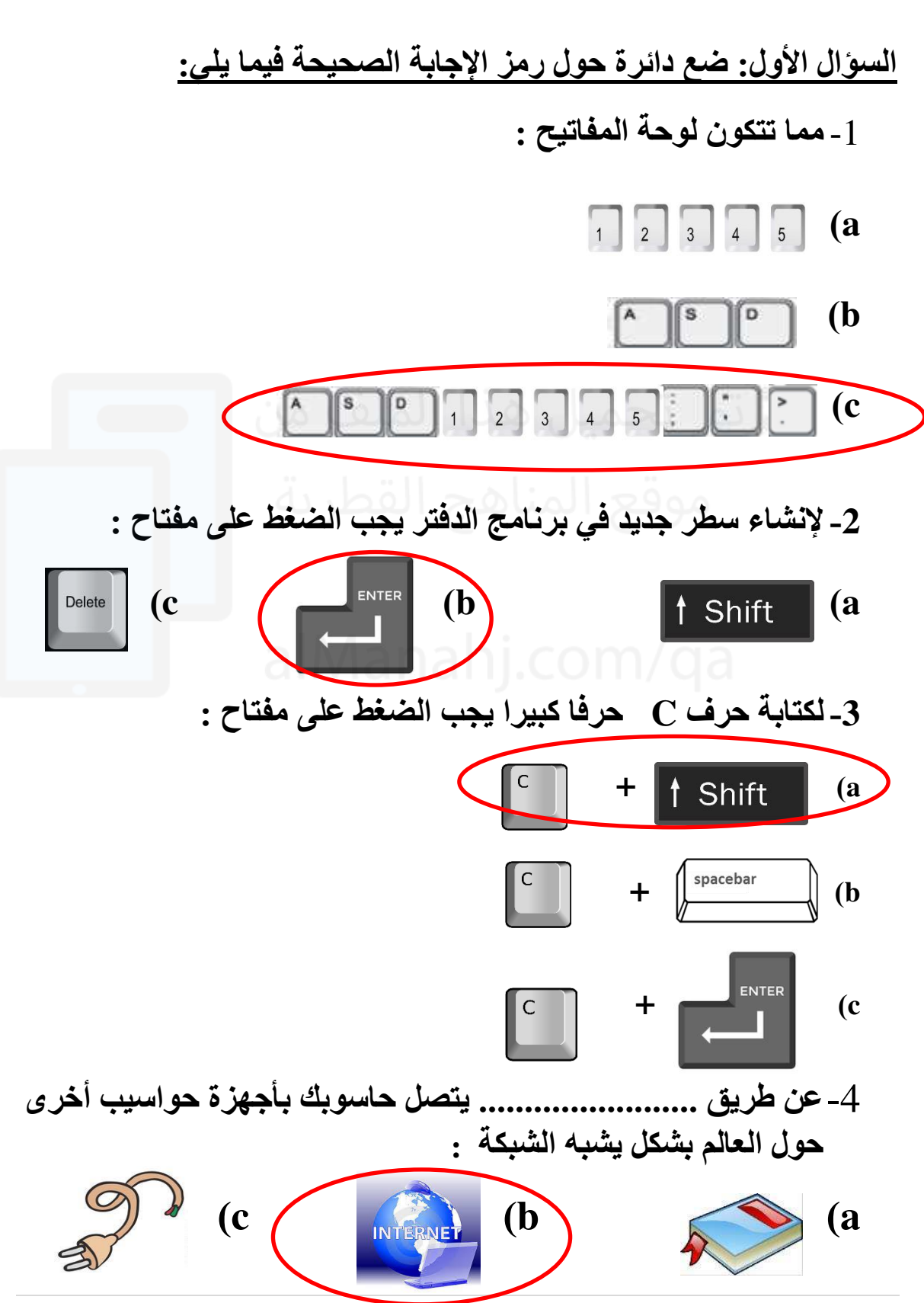

2 | P a g e

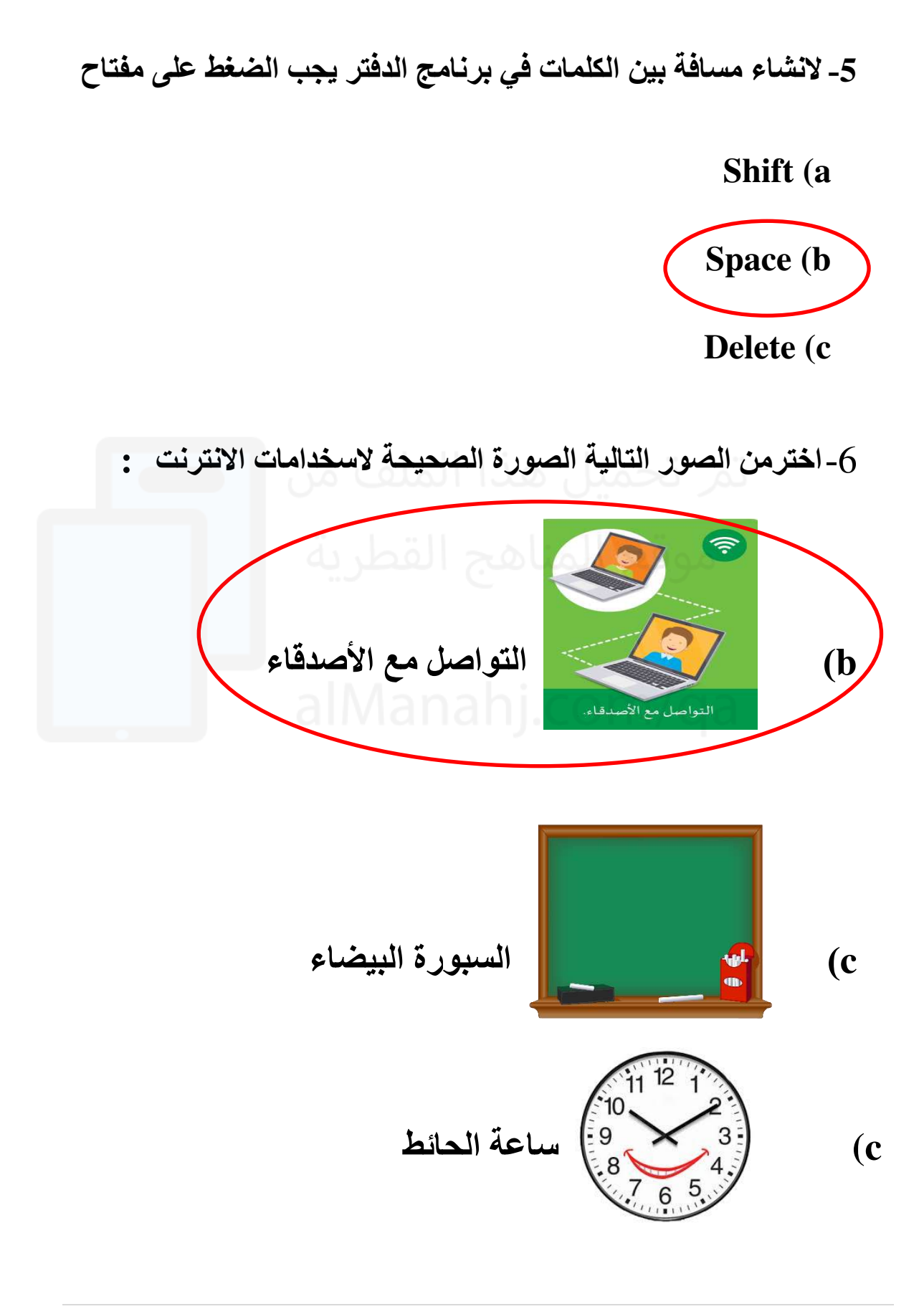

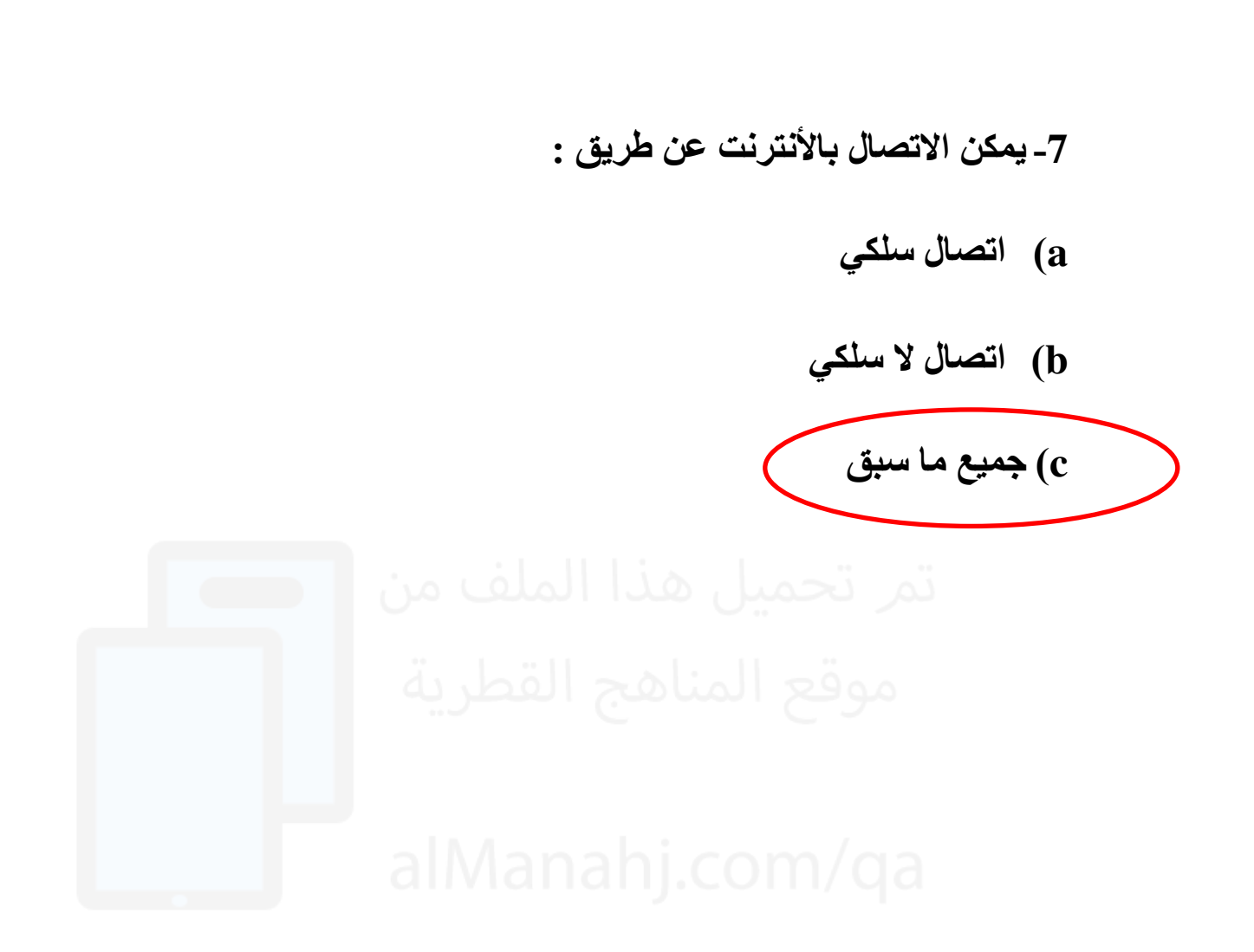

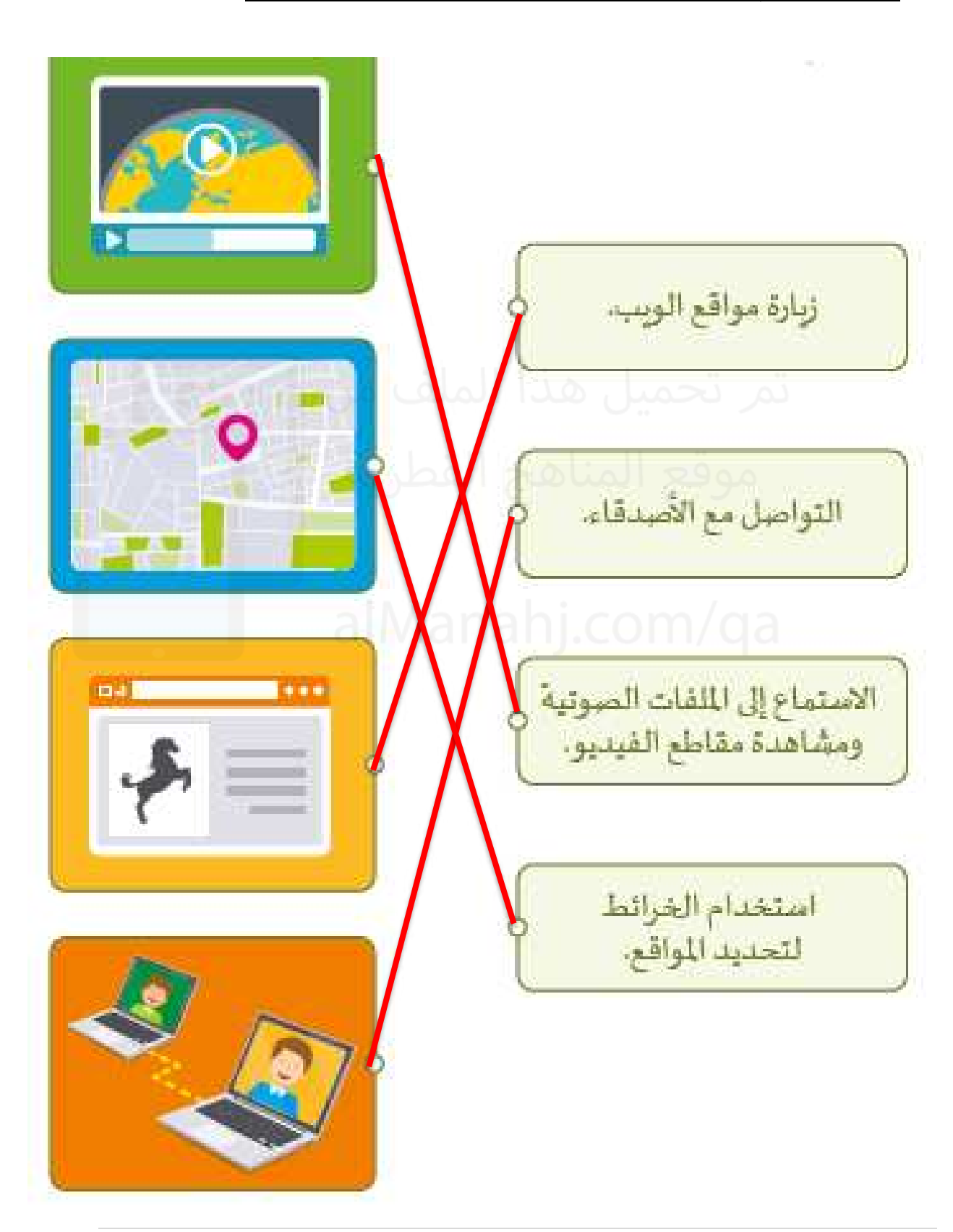

**السؤال الثاني: صل استخدامات االنترنت بالصورة المناسبة:**

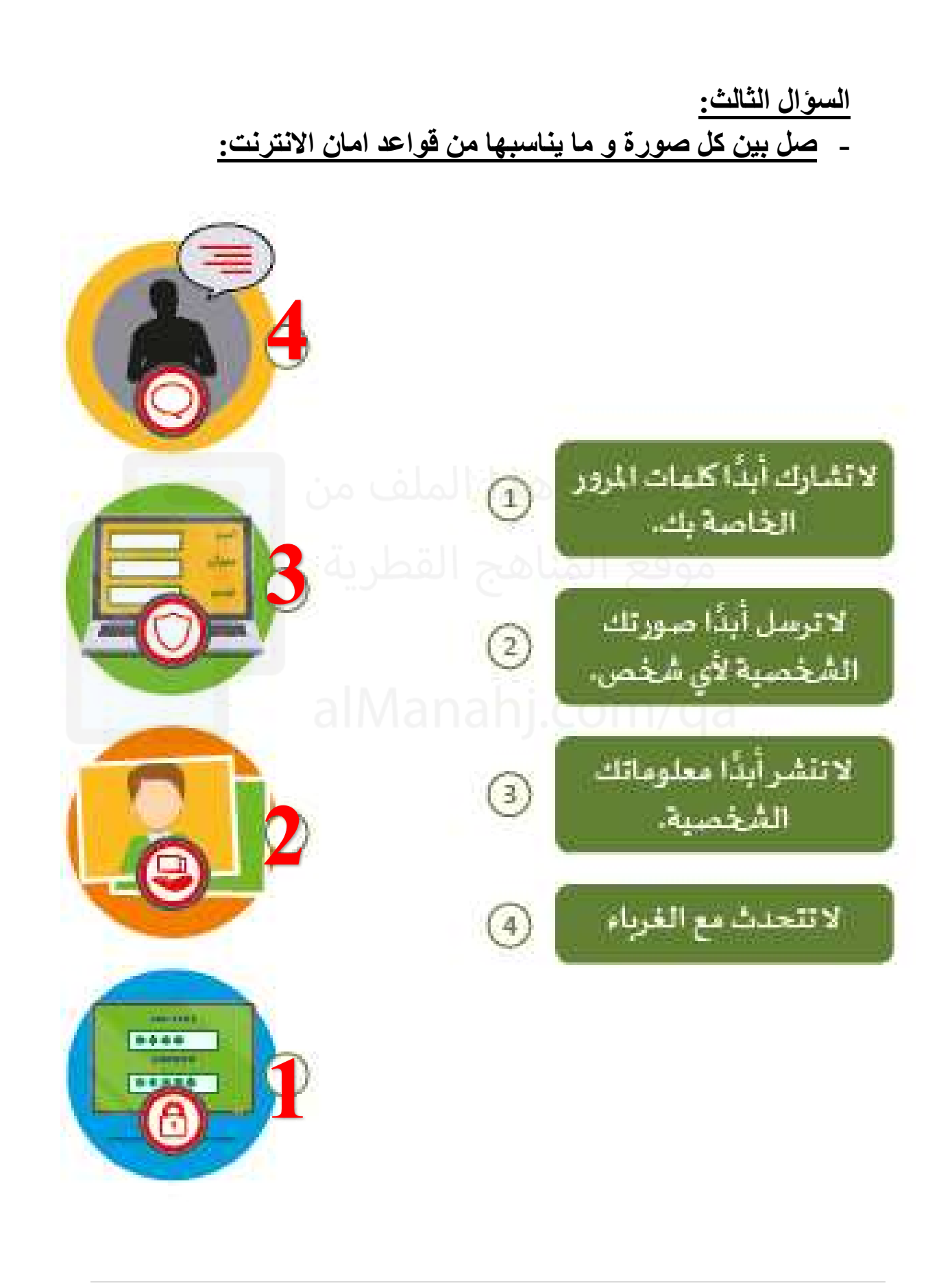

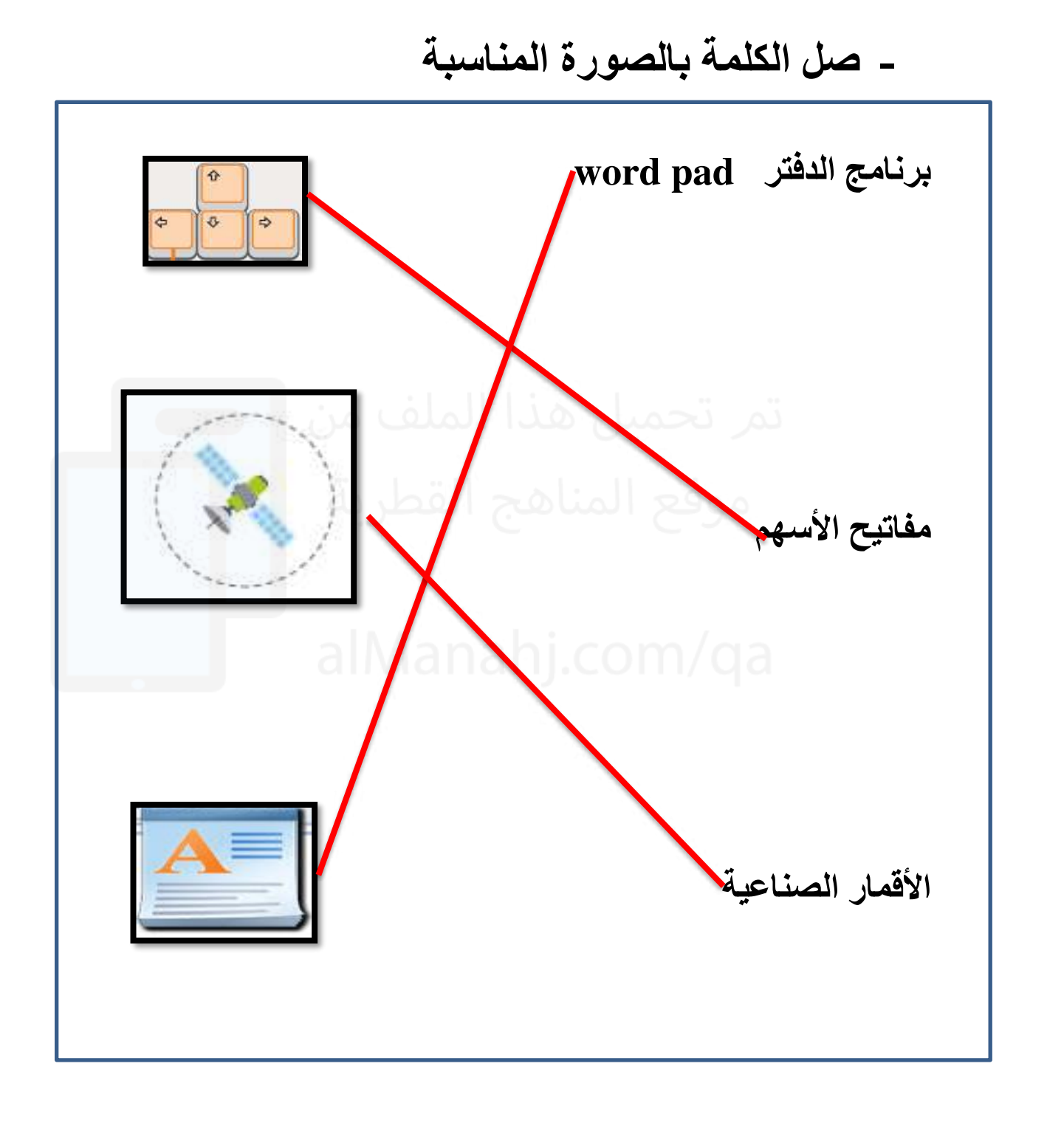

7 | P a g e

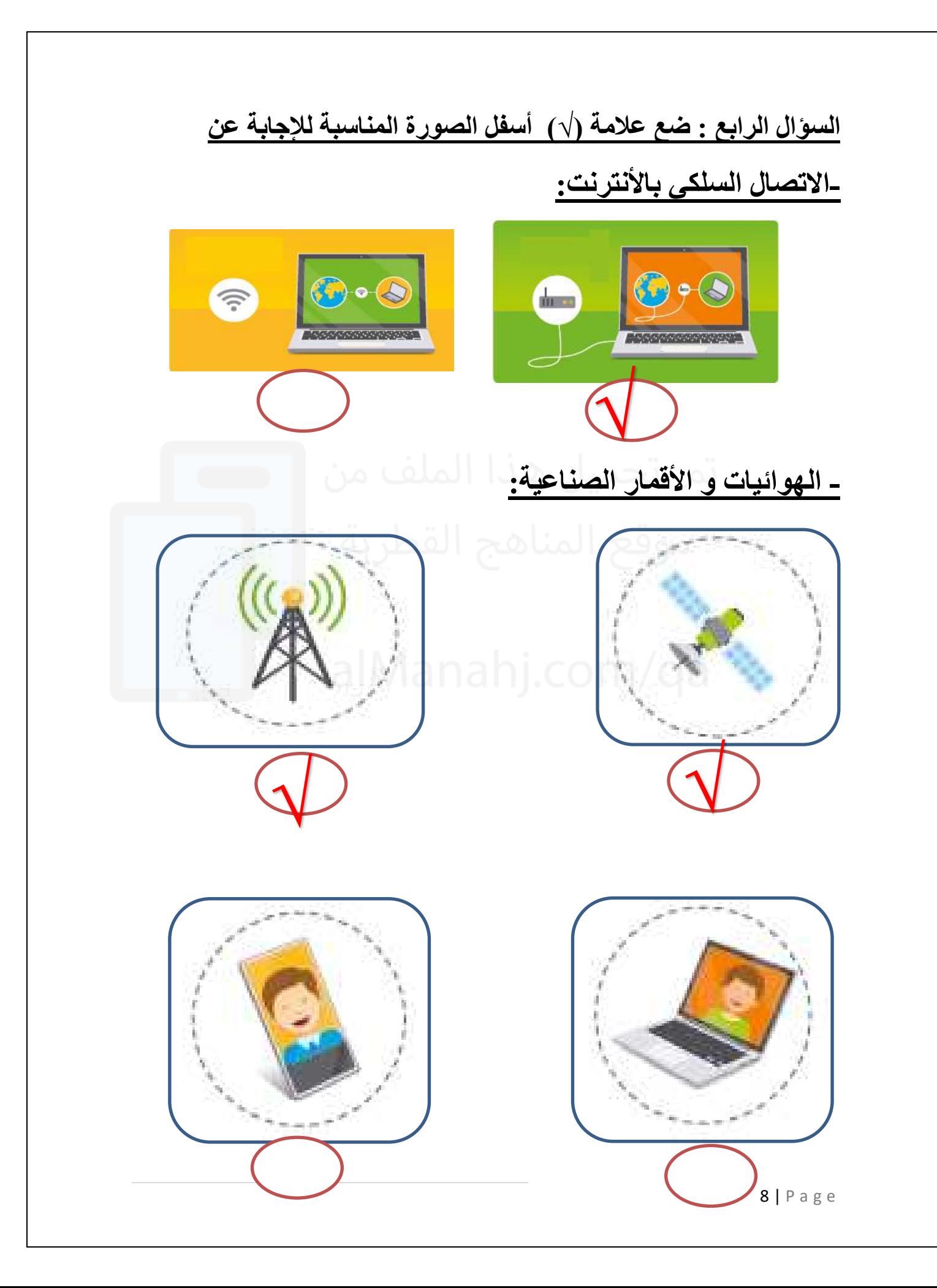

**السؤال الخامس : ضع عالمة )√( أمام اإلجابة الصحيحه و عالم )X )امام اإلجابة الخاطئه: -1 يجب عدم مشاركة المعلومات الشخصية مع الغرباء ) ( √ -2 يمكننا مشاركة الصور الشخصية مع الغرباء ) ( X -3 يمكننا استخدام االنترنت للتواصل مع األصدقاء ) ( √ -4 يمكننا استخدام االنترنت لتحديد الموقع ) ( √ -5 باستخدام مفتاح Shift يمكننا كتابة الهمزة ) ( √-6 باستخدام مفتاح Space يمكنن ا انشاء سطر جديد ) ( X**